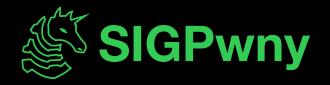

#### FA2023 Week 06 • 2023-10-05

## **Reverse Engineering II**

Richard, Pete, Henry

#### Announcements

- DRM circumvention with Ojas this sunday
- No CTF this weekend
- Fall CTF solutions will be released soon™
- Fuzzing team meeting after this at 8PM
  - Weekly time moved to Thursday

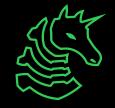

#### ctf.sigpwny.com

10.00

#### sigpwny{nsa\_backdoor?}

| WILLAT MAY CODE SUAVS                                                                                                    |           |          |   |              |
|----------------------------------------------------------------------------------------------------|-----------|----------|---|--------------|
|                                                                                                    |           |          |   | int*         |
| <pre>bat get_biggest_number(float a, float b){     bool is_a_biggest;     bool is_b_biggest;     if (a &gt; b){         is_a_biggest = true;     }     else {         is_a_biggest = false;     } }</pre> |           |          |   |              |
| <pre>} if (b &gt; a){     is_b_biggest = true; }</pre>                                                                                                    |           | int      | G | à la         |
| <pre>else {     is_b_biggest = false; } if (is_a_biggest == true){     return a;</pre>                                                                                                    | int**     |          | 2 | 1 Pering Al  |
| <pre>} if (is_b_biggest == true){     return b; }</pre>                                                                                                    |           | N        | 3 |              |
| WHATCOMPTLERTHINKS:                                                                                                    | The state | 7        |   | <b>X</b> 112 |
| get_biggest_number(float, float):<br>maxss xmm0, xmm1<br>ret                                                                                                    |           | <i>,</i> | 6 |              |
| Z                                                                                                    | K. Oran   | *        |   |              |
| GCC -03                                                                                                    |           |          |   |              |
| "Sometimes my genius is., it's almost frightening"                                                                                                    | - AAN     |          |   |              |

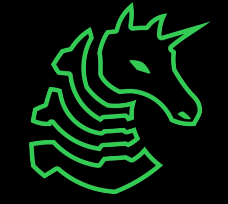

#### **Table of Contents**

- Leaderboard / helper callout
- RE
  - Recap: What is reverse engineering?
  - Recap: Assembly
  - Compilation / Decompilation
  - Static analysis & optimization
- Ghidra
  - Demo
- GDB
  - Demo

If you haven't installed Ghidra yet, start downloading it through the slides here! sigpwny.com/rev\_setup23

#### Top 10 - differences from Week 4 Scoreboard

| 1 | ronanboyarski  | +3k points               | 26410 |
|---|----------------|--------------------------|-------|
| 2 | NullPoExc      | +3k points               | 24515 |
| 3 | caasher        | +3k points               | 17065 |
| 4 | mgcsstywth     | +8k points (up 2 places) | 14650 |
| 5 | CBCicada       | +2k points               | 9320  |
| 6 | EhWhoAml       | +.5k points              | 8645  |
| 7 | aaronthewinner | +3k points (up 1 place)  | 7205  |
| 8 | ilegosmaster   | +4k points (NEW!)        | 6660  |
| 9 | drizzle        | +1.5k points             | 6175  |

10 SHAD0WV1RUS

5970

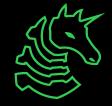

#### Want to be a helper?

Congratulate yourself - you made it to week 6 of meetings 😎 😎 😎

SIGPwny has a flipped leadership model - you get *invited* to become a helper

Some things we look for

- You frequently attend meetings and are actively engaged with the meeting content
- You interact with other club members
- You have a learning/teaching-focused mindset

You demonstrate an interest in improving the club. This can be shown in various ways, such as contributing to ongoing projects, sharing your cybersecurity knowledge by running a meeting / creating challenges / participating in CTFs, or expressing interest in {design, branding, outreach, or marketing}

- talk to an admin / send a message on discord to let us know you want to help!
- See <u>sigpwny.com/faq</u> for more details

### **Recap: Reverse Engineering**

- Reverse Engineering: Figure out how a program works
- Two major (non-exclusive) techniques
  - Static analysis (today: Ghidra)
  - Dynamic analysis (today: GDB)
- Different strategies for RE
  - Today: C / C++ on Linux ("ELF binaries")
  - Later: Java Rev, Rev III (Side channels, VMs, Symbolic execution)

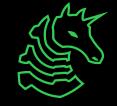

### Compilation

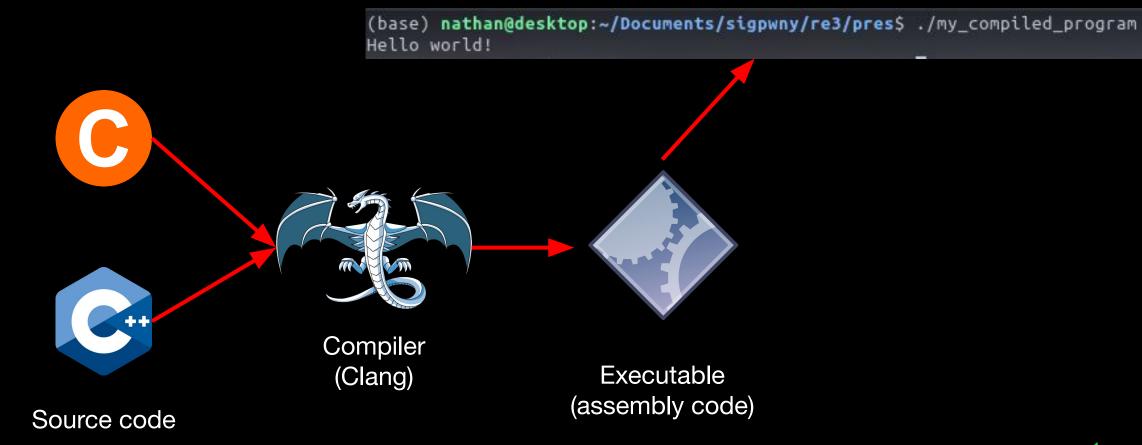

No.

## **Recap: Assembly**

Sam's slides from Sunday

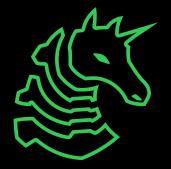

#### What is Assembly?

- A human-readable abstraction over CPU machine codes

0100100000001011101110110000000011011100010011

48 05 DE CO 37 13

add rax, 0x1337c0de

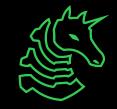

#### What is Assembly?

int method(int a){ method: int b = 6;char c = 'c'; return a+b;

| push | rbp                     |
|------|-------------------------|
| mov  | rbp, rsp                |
| mov  | DWORD PTR [rbp-20], edi |
| mov  | DWORD PTR [rbp-4], 6    |
| mov  | BYTE PTR [rbp-5], 99    |
| mov  | edx, DWORD PTR [rbp-20] |
| mov  | eax, DWORD PTR [rbp-4]  |
| add  | eax, edx                |
| рор  | rbp                     |
| ret  |                         |

#### **Basic CPU Structures**

#### Instruction Memory

```
[0x00401000]
  ;-- section..text:
  ;-- segment.LOAD1:
  entry0 ();
  push rsp
  pop rsi
  xor dl, 0x60
  syscall
  ret
```

#### Registers

| *RAX | 0x3e8                            |
|------|----------------------------------|
| *RBX | 0x401300 (libc_csu_init) -       |
| *RCX | 0x7ffff7ea311b (getegid+11)      |
| RDX  | 0x0                              |
| *RDI | 0x7ffff7fad7e0 (_IO_stdfile_1    |
| RSI  | 0x0                              |
| R8   | 0x0                              |
| *R9  | 0x7ffff7fe0d60 (_dl_fini) ←      |
| *R10 | 0x400502 - 0x64696765746567      |
| *R11 | 0x202                            |
| *R12 | 0x401110 (_start) - endbr64      |
| *R13 | 0x7ffffffddc0 ← 0x1              |
| R14  | 0x0                              |
| R15  | 0x0                              |
| *RBP | 0x7 <del>ffffffd</del> cd0 ← 0x0 |
| *RSP | 0x7 <del>fffffffdcb0</del> ← 0x0 |
| *RIP | 0x401220 (main+42) - mov         |

#### Stack

| 0x7ffffffdcb0 | -  | 0x0             |
|---------------|----|-----------------|
| 0x7ffffffdcb8 |    | 0x401110 (_star |
| 0x7ffffffdcc0 | -• | 0x7ffffffddc0   |
| 0x7ffffffdcc8 |    | 0x0             |
| 0x7ffffffdcd0 | <  | 0x0             |
| 0x7ffffffdcd8 |    | 0x7ffff7de3083  |

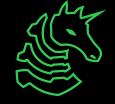

### **Compilation / Decompilation**

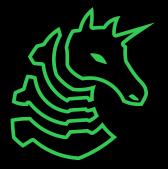

### We can go from C code to assembly...

| 1 | <pre>int some_mathz() {</pre>               |
|---|---------------------------------------------|
| 2 | <pre>int res = 0;</pre>                     |
| 3 | <pre>for (int i = 9; i &gt; 1; i++) {</pre> |
| 4 | res -= i;                                   |
| 5 | }                                           |
| 6 | }                                           |
|   |                                             |

https://godbolt.org/

| <pre>some_mathz():</pre> |                        |
|--------------------------|------------------------|
| push                     | rbp                    |
| mov                      | rbp, rsp               |
| mov                      | DWORD PTR [rbp-4], 0   |
| mov                      | DWORD PTR [rbp-8], 9   |
| jmp                      | <u>.L2</u>             |
| .L3:                     |                        |
| mov                      | eax, DWORD PTR [rbp-8] |
| sub                      | DWORD PTR [rbp-4], eax |
| add                      | DWORD PTR [rbp-8], 1   |
| .L2:                     |                        |
| cmp                      | DWORD PTR [rbp-8], 1   |
| jg                       | <u>.L3</u>             |
| ud2                      |                        |
|                          |                        |

### Now go from assembly to C code

| 1  | add(unsign | ed int | :):  | 1 atom |
|----|------------|--------|------|--------|
| 2  | te         | st     | edi, | edi    |
| 3  | je         |        | .L4  |        |
| 4  | mo         | v      | eax, | 1      |
| 5  | mo         | v      | edx, | Θ      |
| 6  | .L3:       |        |      |        |
| 7  | ad         | d      | edx, | eax    |
| 8  | ad         | d      | eax, | 1      |
| 9  | cm         | р      | edi, | eax    |
| 0  | jn         | b      | .L3  |        |
| 1  | .L2:       |        |      |        |
| 2  | mo         | V      | eax, | edx    |
| .3 | re         | t      |      |        |
| .4 | .L4:       |        |      |        |
| 5  | mo         | V      | edx, | edi    |
| .6 | jm         | p      | .L2  |        |
|    |            |        |      |        |

Challenge: What does this do?

```
unsigned add(unsigned n) {
   // Compute 1 + 2 + ... + n
   unsigned result = 0;
   for (unsigned i = 1; i <= n; i++) {
      result += i;
   }
   return result;
}</pre>
```

Not perfect!

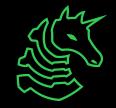

#### Ghidra to the rescue!

- Open source disassembler/decompiler
  - **Disassembler**: binary machine code to assembly
  - **Decompiler**: assembly to pseudo-C
- Written by the NSA 😳

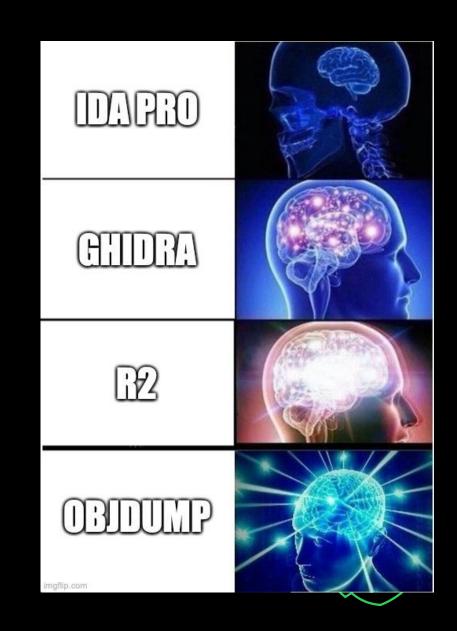

### Ghidra to the rescue!

```
unsigned add(unsigned n) {
   // Compute 1 + 2 + ... + n
   unsigned result = 0;
   for (unsigned i = 1; i <= n; i++) {
      result += i;
   }
   return result;
}</pre>
```

Decompilation not always the same! Many ways to write equivalent code

```
uint add(uint n)
  uint i;
  uint result;
  result = n;
  if (n != 0) {
    i = 1;
    result = 0;
    do {
      result = result + i;
      i = i + 1;
    } while (i <= n);</pre>
  return result;
```

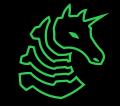

#### **Common Optimizations**

#### Loading an array with bytes

- Loading first 8 bytes simultaneously into stack (in one instruction)

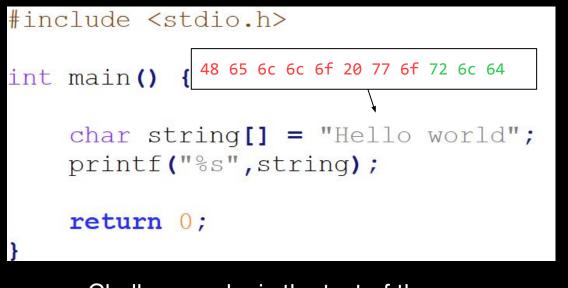

Challenge: why is the text of the decoded number backwards?

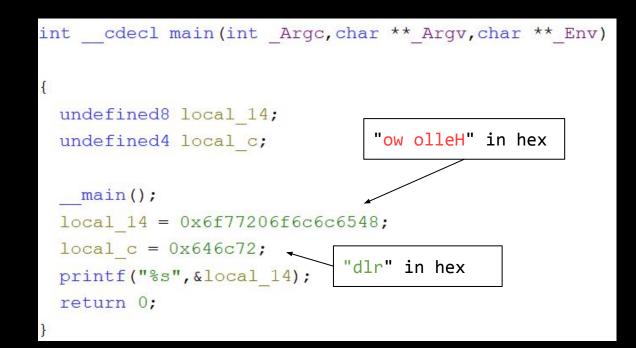

### **Common Optimizations (Cont.)**

#### Modulo replaced with mask

- % 4 replaced with & 0b11 (Taking the last two bits of unsigned int)

```
#include <stdio.h>
                              int cdecl main(int Argc, char ** Argv, char ** Env)
int main() {
                               uint A;
                               uint B;
     unsigned int A,B;
     scanf ("%u", &A);
                                 main();
     B = A \% 4;
                                scanf("%u",&A);
     printf("%u",B);
                               B = A \& 0b0000011;
                               printf("%u", (ulonglong)B);
     return 0;
                               return 0;
```

## **Ghidra Follow Along**

Open Ghidra!

sigpwny.com/rev setup23

Download "debugger" from https://ctf.sigpwny.com/challenges

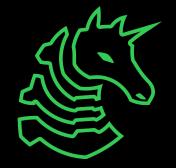

#### **Ghidra Cheat Sheet**

- Get started:
  - View all functions in list on left side of screen inside "Symbol Tree". Double click **main** to decompile main
- Decompiler:
  - Middle click a variable to highlight all instances in decompilation
  - Type "L" to rename variable (after clicking on it)
  - "Ctrl+L" to retype a variable (type your type in the box)
  - Type ";" to add an inline comment on the decompilation and assembly
  - Alt+Left Arrow to navigate back to previous function
- General:
  - Double click an XREF to navigate there
  - Search -> For Strings -> Search to find all strings (and XREFs)
  - Choose Window -> Function Graph for a graph view of disassembly

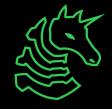

### **GDB (Dynamic Analysis)**

- Able to inspect a program's variables & state as it runs
- Set breakpoints, step through, try various inputs
- Debugging analogy: print statements after running

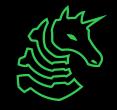

### **Dynamic Analysis with GDB**

- Run program, with the ability to pause and resume execution
- View registers, stack, heap
- Steep learning curve
- chmod +x ./chal to make executable

| B+ 0                                                                                                    | x555555555129         | <add></add>                                                                     |                | endbr64  | 4                                 |
|----------------------------------------------------------------------------------------------------|-----------------------|---------------------------------------------------------------------------------|----------------|----------|-----------------------------------|
| 0                                                                                                    | x55555555512d         | <add+4></add+4>                                                                 |                | test     | %edi,%edi                         |
| 0                                                                                                    | x55555555512f         | <add+6></add+6>                                                                 |                | je       | 0x555555555147 <add+30></add+30>  |
| 0                                                                                                    | x555555555131         | <add+8></add+8>                                                                 |                | mov      | \$0x1,%eax                        |
| 0                                                                                                    | x555555555136         | <add+13></add+13>                                                               |                | mov      | \$0x0,%edx                        |
| 0                                                                                                    | x55555555513b         | <add+18></add+18>                                                               |                | add      | %eax,%edx                         |
| 0                                                                                                    | x55555555513d         | <add+20></add+20>                                                               |                | add      | \$0x1,%eax                        |
| >0                                                                                                    |                       | <                                                                               |                | стр      | %eax,%edi                         |
| 0                                                                                                    | x555555555142         | <add+25></add+25>                                                               |                | jae      | 0x555555555513b <add+18></add+18> |
| 0                                                                                                    | x555555555144         | <add+27></add+27>                                                               |                | mov      | %edx,%eax                         |
| 0                                                                                                    | x555555555146         | <add+29></add+29>                                                               |                | retq     |                                   |
| O                                                                                                    | x555555555147         | <add+30></add+30>                                                               |                | mov      | %edi,%edx                         |
| 1000                                                                                                    | x555555555149         |                                                                                 |                |          | 0x555555555144 <add+27></add+27>  |
|                                                                                                    | x55555555514b         |                                                                                 |                | endbr64  |                                   |
| 1000                                                                                                    | x55555555514f         |                                                                                 |                | callq    | 0x555555555129 <add></add>        |
| 0                                                                                                    | x555555555154         | <main+9></main+9>                                                               |                | retq     |                                   |
| 0.000                                                                                                    | x5555555555155        |                                                                                 |                | nop      | pw %cs:0x0(%rax,%rax,1)           |
|                                                                                                    | x55555555515f         |                                                                                 |                | nop      |                                   |
| Contract of the local division of the local division of the local |                       | <libc_csu_ini< th=""><th></th><th>endbr64</th><th></th></libc_csu_ini<>         |                | endbr64  |                                   |
| 0                                                                                                    | x555555555164         | <libc_csu_ini< th=""><th>t+4&gt;</th><th>push</th><th>%г15</th></libc_csu_ini<> | t+4>           | push     | %г15                              |
|                                                                                                    | 242                   |                                                                                 |                |          |                                   |
| Contractor of the local division of the                                                                                                    | e process 2194        | 424 In: add                                                                     |                | _        |                                   |
| rax                                                                                                    | 0x4                   |                                                                                 | 4              |          |                                   |
| rbx                                                                                                    |                       | 55555555160                                                                     | 938249922      |          |                                   |
| rcx<br>rdx                                                                                                    |                       | 55555555160                                                                     | 938249922<br>6 | 235872   |                                   |
|                                                                                                    | 0x6                   | Ffffffdd58                                                                      |                | DALATE   |                                   |
| rsi                                                                                                    |                       |                                                                                 | 140737488      |          |                                   |
| I y p                                                                                                    | De <rei> TOP MO</rei> | ore, q to quit,                                                                 | c to conti     | inue wit | chout paging                      |

### pwndbg

git clone
https://github.com
/pwndbg/pwndbg

cd pwndbg

./setup.sh

Breakpoint 1, 0x0000000000401150 in main () LEGEND: STACK | HEAP | CODE | DATA | RWX | RODATA -[ REGISTERS ]-RAX 0x401150 (main) → push rbp RBX 0x0 RCX 0x401290 (\_\_libc\_csu\_init) ← endbr64 0x7fffffffe1a8 → 0x7fffffffe49a → 'DBUS\_SESSION\_BUS\_ADDRESS=unix:path=/run/user/1000/bus' RDI 0x1 RSI 0x7ffffffe198 -▶ 0x7ffffffe47d -- '/home/richyliu/temp/debugger' 0x7ffff7f90f10 (initial+16) <- 0x4 R8 0x7ffff7fc9040 (\_dl\_fini) → endbr64 **R9 R10** 0x7ffff7fc3908 - 0xd00120000000e R11 0x7ffff7fde680 (\_dl\_audit\_preinit) - endbr64 R12 Øx7ffffffe198 → Øx7ffffffe47d → '/home/richyliu/temp/debugger' **R13** 0x401150 (main) **-** push rbp R14 0x0 R15 0x7ffff7ffd040 (\_rtld\_global) → 0x7ffff7ffe2e0 → 0x0 RBP 0x1 RSP 0x7ffffffe088 → 0x7ffff7d9fd90 (\_\_libc\_start\_call\_main+128) → mov edi, eax RIP 0x401150 (main) - push rbp ———Γ DISASM J—— ▶ 0x401150 <main> push rbp 0x401151 <main+1> mov rbp, rsp rsp, 0x40 0x401154 <main+4> sub dword ptr [rbp - 4], 00x401158 <main+8> mov 0x40115f <main+15> dword ptr [rbp - 8], edi mov 0x401162 <main+18> qword ptr [rbp - 0x10], rsi mov dword ptr [rbp - 8], 20x401166 <main+22> cmp 0x40116a <main+26> main+59 <main+59> jge 0x401170 <main+32> movabs rdi, 0x402004 0x40117a <main+42> call puts@plt <puts@plt> dword ptr [rbp - 4], 1 0x40117f <main+47> mov 00:0000 rsp 0x7ffffffe088 → 0x7ffff7d9fd90 (\_\_libc\_start\_call\_main+128) - mov edi, eax 01:0008 0x7ffffffe090 →- 0x0 0x7ffffffe098 → 0x401150 (main) → push rbp 02:0010 03:0018 0x7ffffffe0a0 <- 0x100000000 04:0020 0x7fffffffe0a8 --> 0x7fffffffe198 -> 0x7fffffffe47d -- '/home/richyliu/temp/debugger' 05:0028 0x7ffffffe0b0 →- 0x0 06:0030 07:0038 0x7fffffffe0c0 --> 0x7fffffffe198 -> 0x7fffffffe47d -- '/home/richyliu/temp/debugger'

pwndbg>

Windows users - WSL Intel mac users - <u>pwn-docker</u> M1/2 mac users - <u>still broken</u>

## **GDB Follow Along**

Same file as Ghidra follow along (debugger)

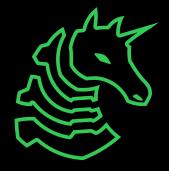

#### **GDB Cheat Sheet**

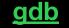

pwndbg

- b main Set a breakpoint on the main function
  - b \*main+10 Set a breakpoint a couple instructions into main
- <u>r</u> run
  - r arg1 arg2 Run program with arg1 and arg2 as command line arguments. Same as
    - ./prog arg1 arg2
  - r < myfile Run program and supply contents of myfile.txt to stdin
- c continue
- si step instruction (steps into function calls)
- ni next instruction (steps over function calls) (finish to return to caller function)
- x/32xb 0x5555555555551b8 Display 32 hex bytes at address 0x55555555551b8
  - x/4xg addr Display 4 hex "giants" (8 byte numbers) at addr
  - x/16i \$pc Display next 16 instructions at \$rip
  - x/s addr Display a string at address
  - x/4gx {void\*}\$rcx Dereference pointer at \$rcx, display 4 QWORDs
  - p/d {int\*}{int\*}\$rcx Dereference pointer to pointer at \$rcx as decimal
- info registers Display registers (shorthand: i r)
- <u>x86 Linux calling convention</u>\* ("System V ABI"): RDI, RDX, RDX, RCX, R8, R9

\*syscall calling convention is RDI, RSI, RDX, *R10*, R8, R9

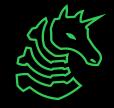

#### **Pwndbg cheat sheet**

- emulate # Emulate the next # instructions
- stack # Print # values on the stack
- vmmap Print memory segments (use -x flag to show only executable segments)
- nearpc Disassemble near the PC
- tel <ptr> Tel <ptr> Recursively dereferences <ptr> Tel <ptr> Tel <ptr> Recursively dereferences <ptr> Tel <ptr> Tel <ptr>
- regs Use instead of info reg (gdb's register viewing)

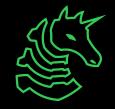

### Go try for yourself!

- https://ctf.sigpwny.com
- Start with Crackme 0
- Practice practice practice! Ask for help!

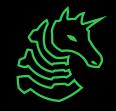

### **Next Meetings**

#### 2023-10-08 - This Sunday

- DRM circumvention with Ojas this sunday

#### 2023-10-12 - Next Thursday

- Crypto I
- Learn the fundamentals of cryptography and encryption!

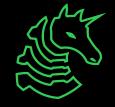

# ctf.sigpwny.com sigpwny{nsa\_backdoor?}

### **Thanks for listening!**

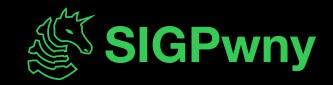